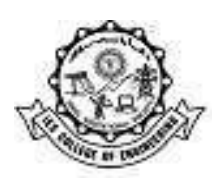

## **QUESTION BANK**

### **MODULE – I**

- 1. Design a DFA which accepts strings with odd number of *0*'s and any number of *1*'s
- 2. Design a DFA which accepts strings with odd number of 0's and even number of 1's
- 3. Design a DFA which accepts strings with odd number of 0's and odd number of 1's
- 4. Design a DFA which accepts strings with even number of 0's and odd number of 1's
- 5. Design a DFA which accepts strings with even number of 0's and even number of 1's
- 6. Design a DFA which accepts strings with exactly two 0's
- 7. Design a DFA which accepts strings with abab as a sub-string
- 8. Design a DFA which accepts strings starts with 0 and ends with 1
- 9. Design a DFA which accepts strings with 00 as a sub-string but not 000 as a substring
- 10. Design a DFA which accepts strings with number of 0's is a multiple of 3
- 11. Design a DFA which accepts strings with second symbol is a and fourth symbol is b
- 12. Design a DFA which accepts strings with 101 or 110 as a sub-string
- 13. Design a DFA which accepts strings ending in 101 or 110
- 14. Design a DFA which accepts strings with every 00 (if exists) is followed by a 1
- 15. Design a DFA which accepts strings in which the left most symbol is differ from right most symbol.

## **MODULE – II**

Each of the following languages is the intersection of two simpler languages. construct DFAs for the simpler languages, then combine them.

- a.  $\{w | w$  has at least three a's and at least two b's}
- **b.**  $\{w | w$  has at exactly two a's and at least two b's}
- c.  $\{w | w$  has an even number of a's and one or two b's}
- **d.**  $\{w | w$  has an even number of a's and each a is followed by at least one b}
- e.  $\{w \mid w$  has an even number of a's and one or two b's}
- f.  $\{w | w$  has an odd number of a's and ends with a b}
- g.  $\{w | w$  has even length and an odd number of a's}

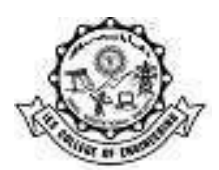

Each of the following languages is the complement of a simpler language. In each part, construct a DFA for the simpler language, then use it to give the state diagno of a DFA for the language given. In all parts  $\Sigma = \{a, b\}$ .

- **a.**  $\{w | w$  does not contain the substring  $ab$ }
- **b.**  $\{w | w$  does not contain the substring baba}
- c.  $\{w | w$  contains neither the substrings ab nor ba}
- **d.**  $\{w|w$  is any string not in  $a^*b^*\}$
- e.  $\{w | w$  is any string not in  $(ab^*)^*\}$
- f.  $\{w|w$  is any string not in  $a^* \cup b^*\}$
- g.  $\{w | w$  is any string that doesn't contain exactly two a's}
- **h.**  $\{w | w$  is any string except a and b}

Give state diagrams of NFAs with the specified number of states recognizing each of the following languages. In all parts the alphabet is {0,1}.

- a. The language  $\{w | w$  ends with 00} with three states
- b. The language of Exercise 1.6c with five states
- c. The language of Exercise 1.6l with six states
- d. The language {0} with two states
- e. The language 0\*1\*0\* with three states
- f. The language  $1^*(001^*)^*$  with three states
- g. The language  $\{\varepsilon\}$  with one state
- The language 0\* with one state h.

## **NFA to DFA Convertion**

For a given N.F.A., construct D.F.A.  $M = \{p, q, r, s\}, \{0, 1\}, \delta, p, \{s\}$ 

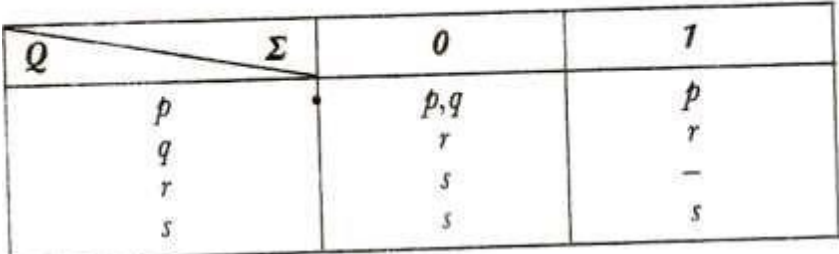

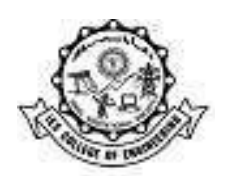

# Find D.F.A. accept equivalent to  $M = (\{q_0, q_1, q_2\}, \{a, b\}, \delta, q_0 \{q_2\})$

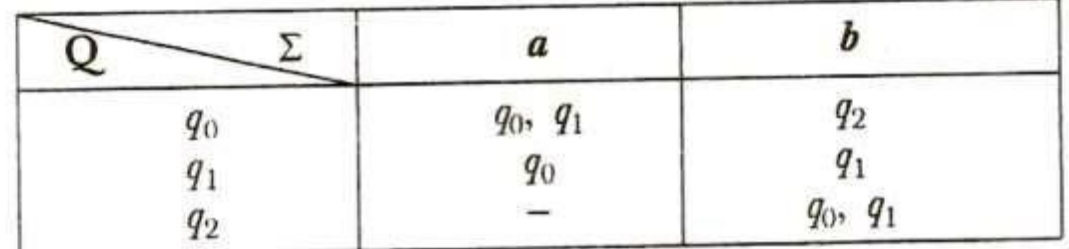

Design D.F.A. for given N.F.A. where,

 $M = (\{\pmb{p}, q, r, s\}, \{0, 1\}, \delta, p, \{q, s\})$ 

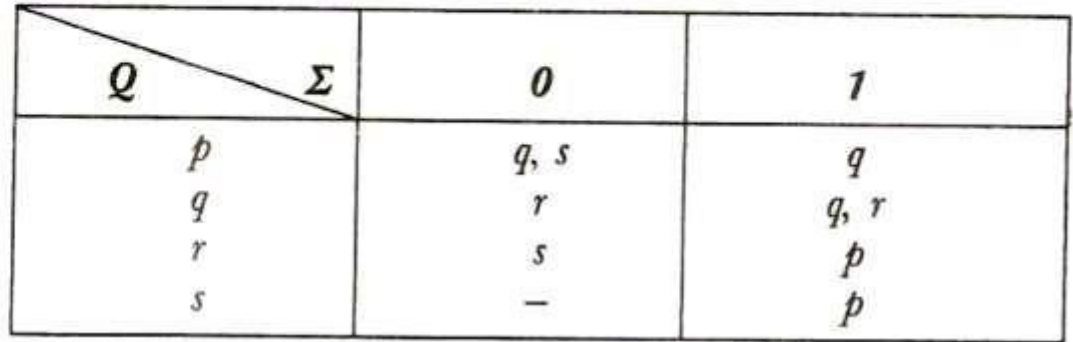

Construct a D.F.A. for given N.F.A. transition Diagram.

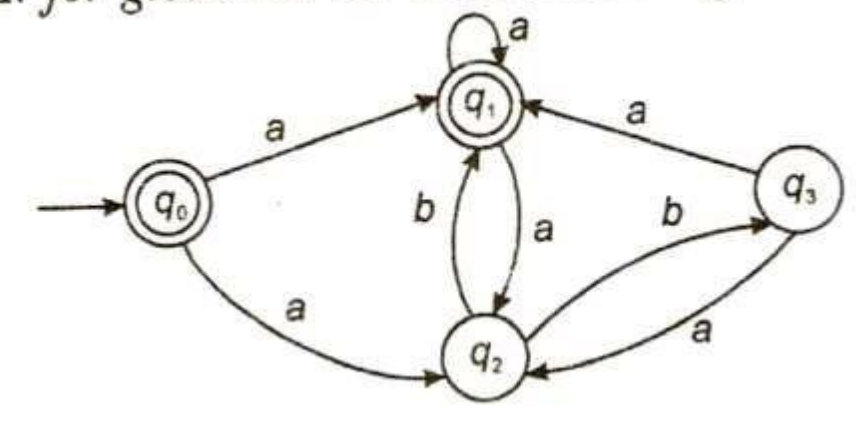

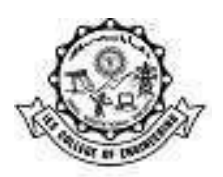

### **MODULE – III**

- 1. Write the Regular Expressions for the strings with exactly one a
- 2. Write the Regular Expressions for the strings with atleast two a's
- 3. Write the Regular Expressions for the strings begins with a or c followed by some number of b's
- 4. Write the Regular Expressions for any string in a or any string in c followed by any string in b
- 5. Write the Regular Expressions for the strings which should not contain double characters aa and bb
- 6. Write the Regular Expressions for the strings whose fifth symbol from right end is a Write the Regular Expressions for the strings without bab as sub-string
- 8. Write the Regular Expressions for the strings with even number of 1's followed by odd number of 0's
- 9. Write the Regular Expressions for the strings begins with a and not having two consecutive b's
- 10. Write the Regular Expressions for the strings ending with either aa or b

11. Write the Regular Expressions for the strings with even number of a's followed by odd number of 1's

12. Write the Regular Expressions for the strings with 0's only or a single 0 followed by some  $1's$ 

13. Write the Regular Expressions for the language  $L = \{an bm | (m+n) \text{ is even}\}\$ 

# **MODULE – IV**

1. Check whether the following languages are non-regular using pumping lemma for Regular Languages

 $L = \{a2n \mid n > 0\}$ 

- $L = \{ \text{an2} \mid \text{n} > = 0 \}$
- $L = \{0i1i \mid i \ge 1\}$
- $L=\{anhncn \mid n>=1\}$

L={ww | w  $\varepsilon$  (a,b)\*}

- 2. Construct a CFG to generate balanced paranthesis
- 3. Construct a CFG to generate  $L = \{wcwR \mid w \in (a,b)^*\}$
- 4. Construct a CFG to generate  $L = \{wwR \mid w \in (a,b)^*\}$
- 5. Construct a CFG to generate a string containing a and b in any sequence
- 6. Construct a CFG to generate an alternating sequence of 0's and 1's

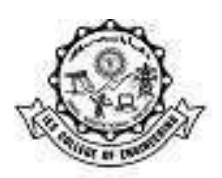

7. Construct a CFG to generate the string with no consecutive b's but only a's can be consecutive

### **MODULE – V**

- 1. Check whether the following languages are non-context free using pumping lemma for Context Free Languages
	- L={ap | p is prime}
	- L={anbncn|  $n>0$ }
	- $L = \{aibi \mid i=i2\}$
	- L={aibjck  $|i \leq j \leq k$ }
- 2. Design a PDA to accept the language "Odd Palindrome"
- 3. Design a PDA to accept the language "Even Palindrome"
- 4. Design a PDA to accept the language  $0n12n+1$
- 5. Design a PDA to accept the language  $L = \{0n1m | n > m \ge 0\}$
- 6. Design a PDA to accept the language  $L = \{\text{anbman } | n,m>=1 \}$
- 7. Design a PDA to accept the language  $L = \{ \text{ambmcn} \mid n, m \ge 1 \}$
- 8. Design a PDA to accept the language  $L = \{\text{ambn } | n > m \ge 1\}$
- 9. Design a PDA to accept the language L={anbmcmdn  $| n,m>=1$ }